## Windows Phone® IS12T フィルタリング設定解除マニュアル

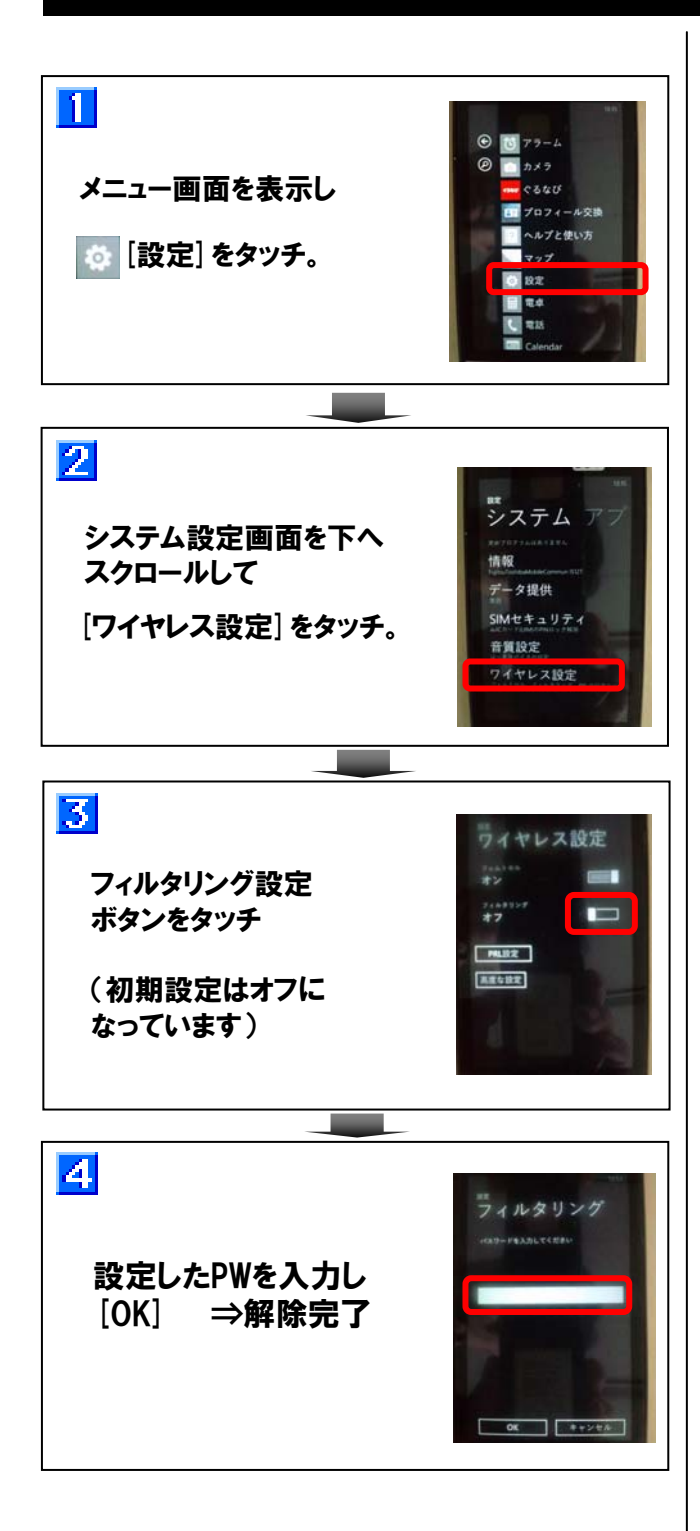